#### **Reti di Calcolatori**

**Prof. Roberto Canonico Dipartimento di Ingegneria Elettrica e delle Tecnologie dell'Informazione**

**Corso di Laurea in Ingegneria Informatica**

Routing IP statico

**I lucidi presentati al corso sono uno strumento didattico che NON sostituisce i testi indicati nel programma del corso** 

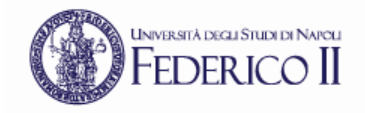

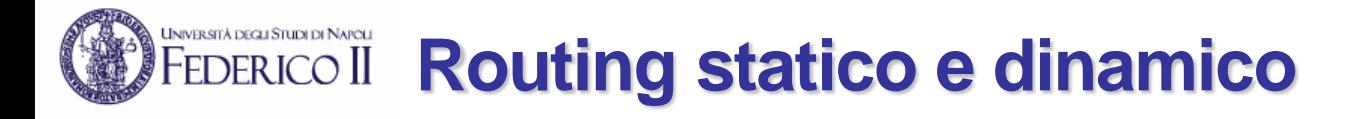

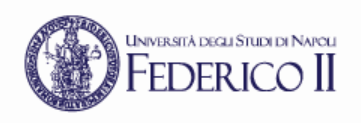

- Un router esplica la funzione di forwarding dei pacchetti consultando, per ogni pacchetto processato, la *tabella di routing*
- La costruzione della tabella di routing è un compito che può essere svolto in 2 modi:
	- **routing statico:** l'amministratore di rete, conoscendo la topologia della rete, determina i percorsi tra qualunque coppia sorgente-destinazione e conseguentemente configura ciascun router con le opportune regole di inoltro
	- **routing dinamico:** in ciascun router, nel *control plane*, opera un programma il quale, mediante lo scambio di informazioni con i router vicini, determina (attraverso un algoritmo) i percorsi verso qualunque destinazione e conseguentemente crea nella tabella di routing le regole corrispondenti
		- Lo scambio di informazioni tra i router necessario all'esecuzione dell'algoritmo di routing è regolato da appositi protocolli di comunicazione: i **protocolli di routing**

## **Una rete di esempio**

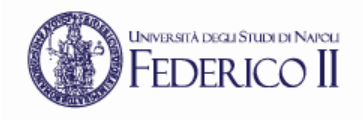

- Una internetwork costituita da:
	- 4 LAN Ethernet indirizzate con le subnet  $172.16.X.0/24$  con  $X=0,1,2,3$
	- 4 collegamenti punto-punto tra i router indirizzati con subnet 1.1.1.(0000YY00)<sub>2</sub>/30

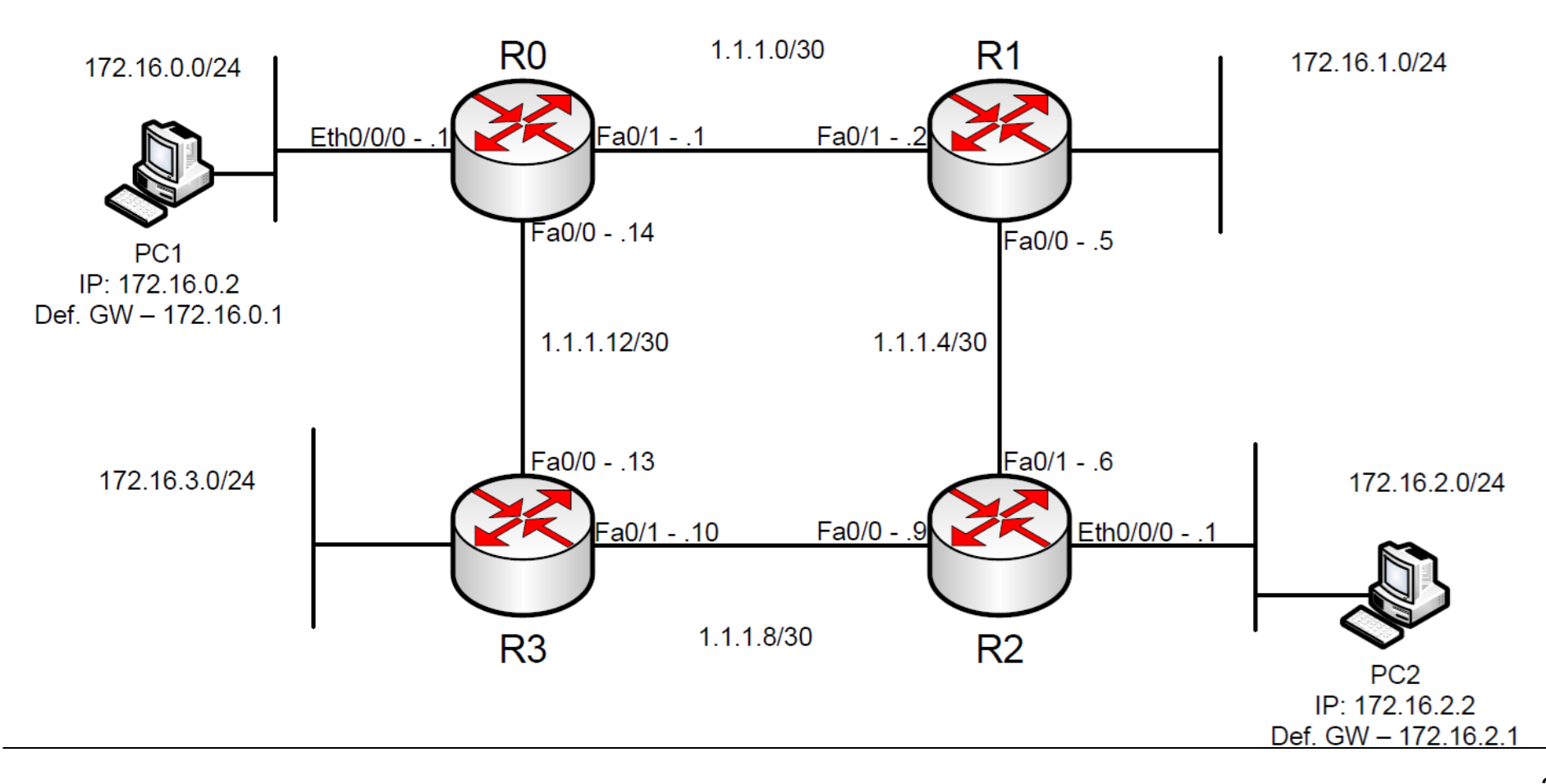

### **Le interfacce di un router**

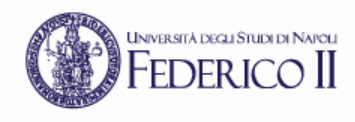

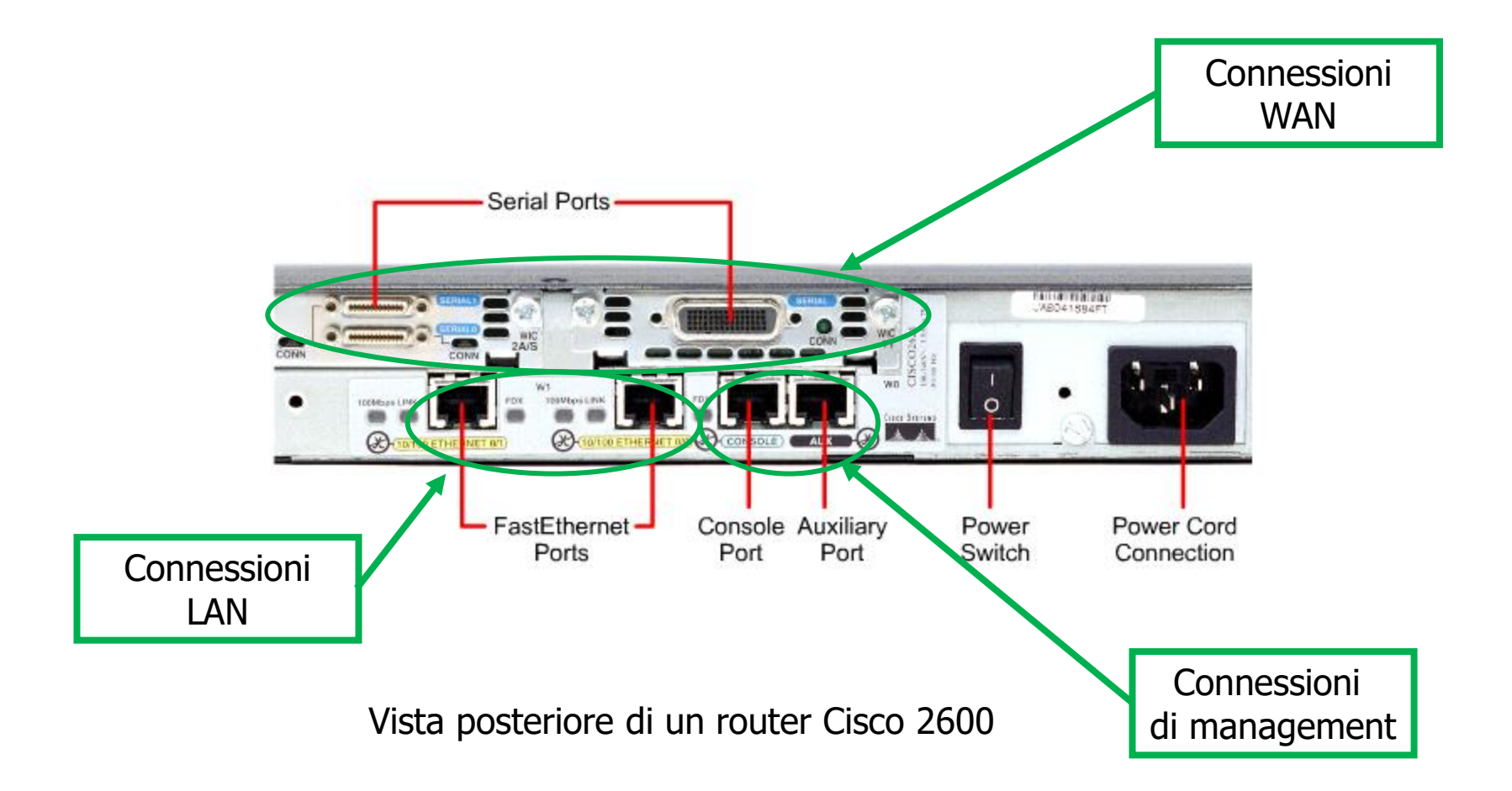

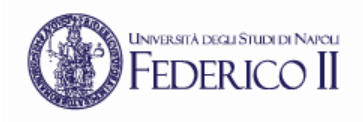

# **Routing table di R0**

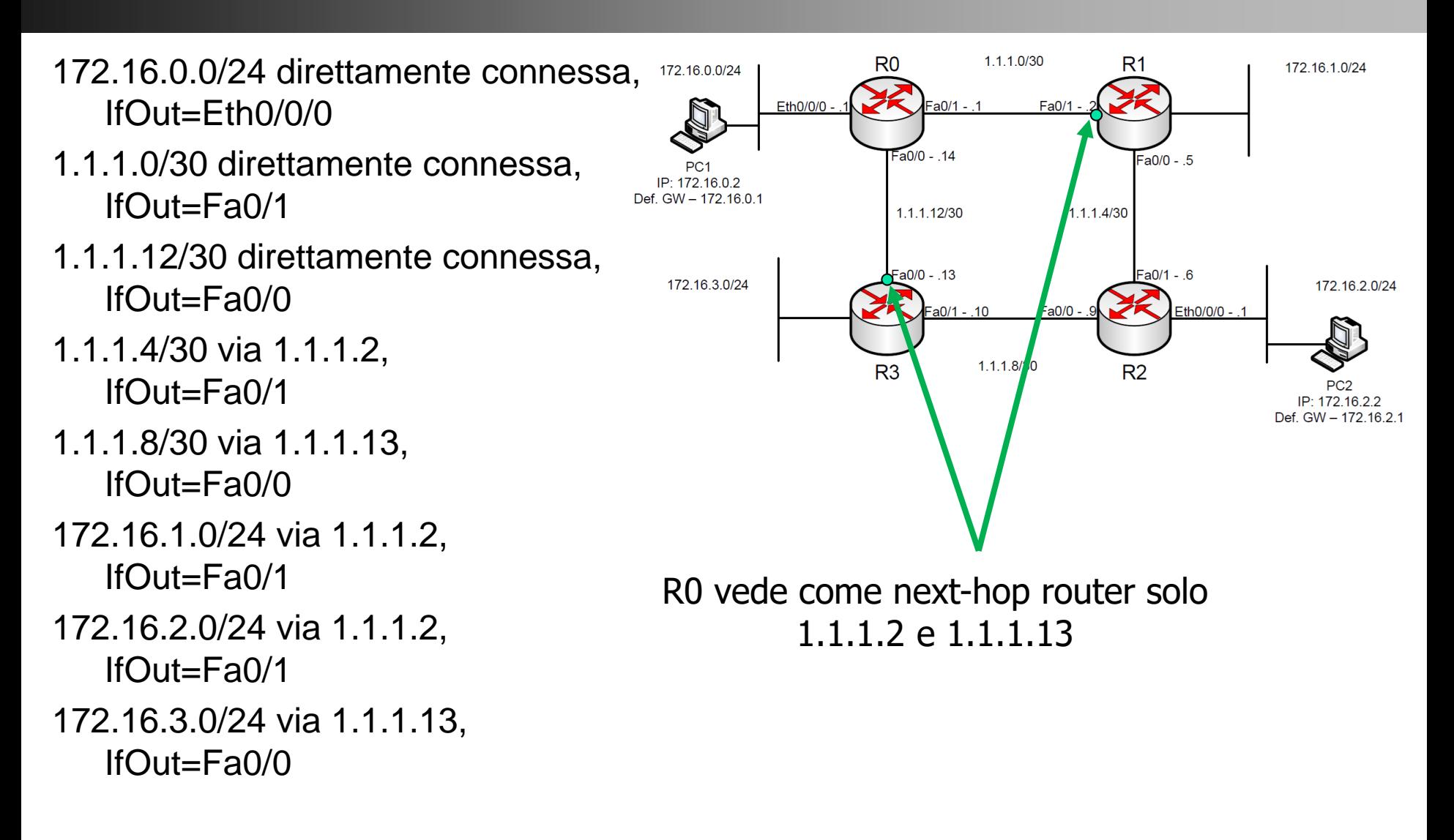

# **Routing table di PC1**

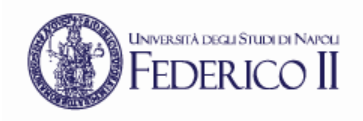

 $1.1.1.0/30$ R<sub>0</sub>  $R<sub>1</sub>$ 172.16.0.0/24 direttamente connessa, 172.16.1.0/24 172.16.0.0/24 IfOut=Eth0/0/0 Eth0/0/0 - $= a0/1 -$ Fa0/1  $Fa0/0 - 0.14$ default via 172.16.0.1 Fa0/0 - .5 PC<sub>1</sub> IP: 172.16.0.2 Def. GW - 172.16.0.1 1.1.1.4/30 1.1.1.12/30 Fa0/0 - .13 Fa0/1 - .6 172.16.3.0/24 172.16.2.0/24  $= a0/1 - 10$ Fa0/0 -Eth0/0/0 - .1 1.1.1.8/30 R<sub>3</sub>  $R<sub>2</sub>$ PC2

> IP: 172.16.2.2 Def. GW - 172.16.2.1